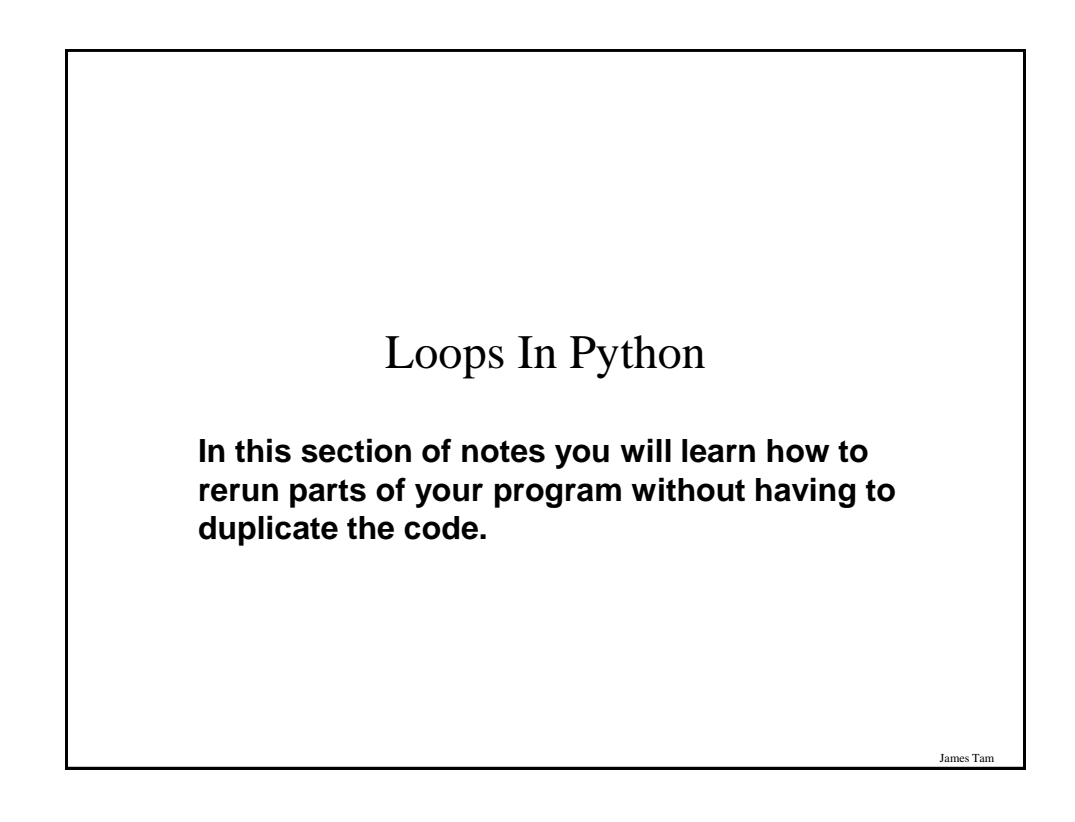

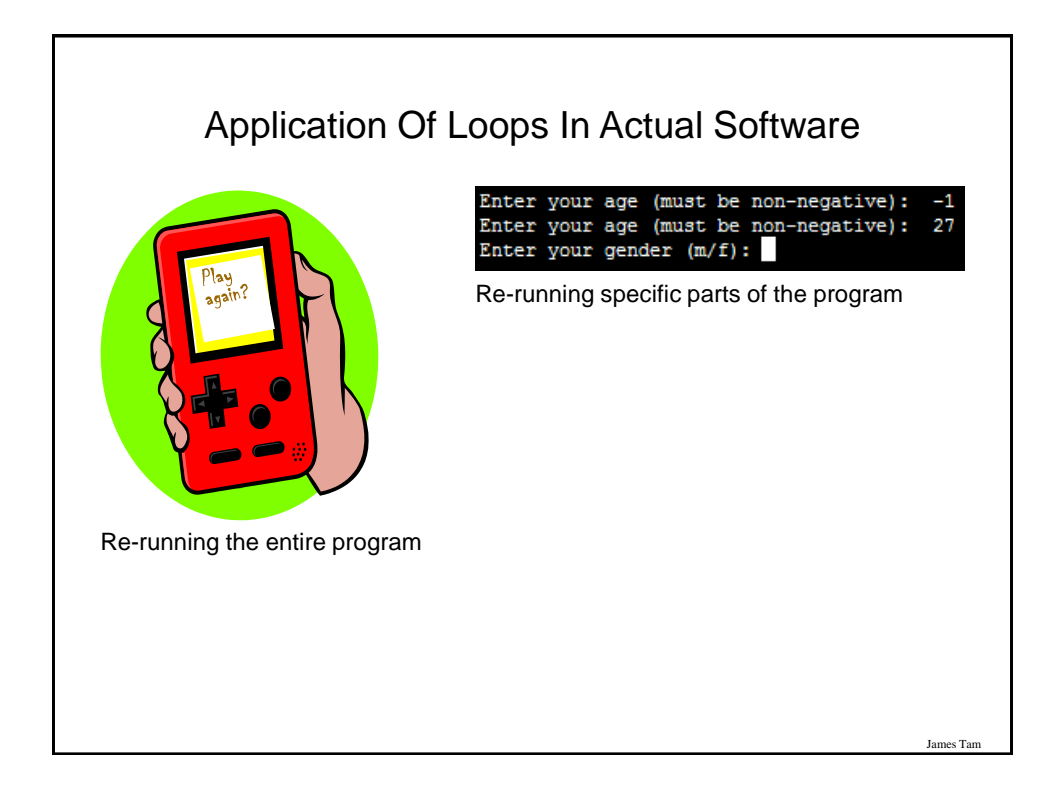

# Basic Structure Of Loops Whether or not a part of a program repeats is determined by a loop control (typically just a variable). • Initialize the control to the starting value • Testing the control against a stopping condition (Boolean expression) • Executing the body of the loop (the part to be repeated) • Update the value of the control

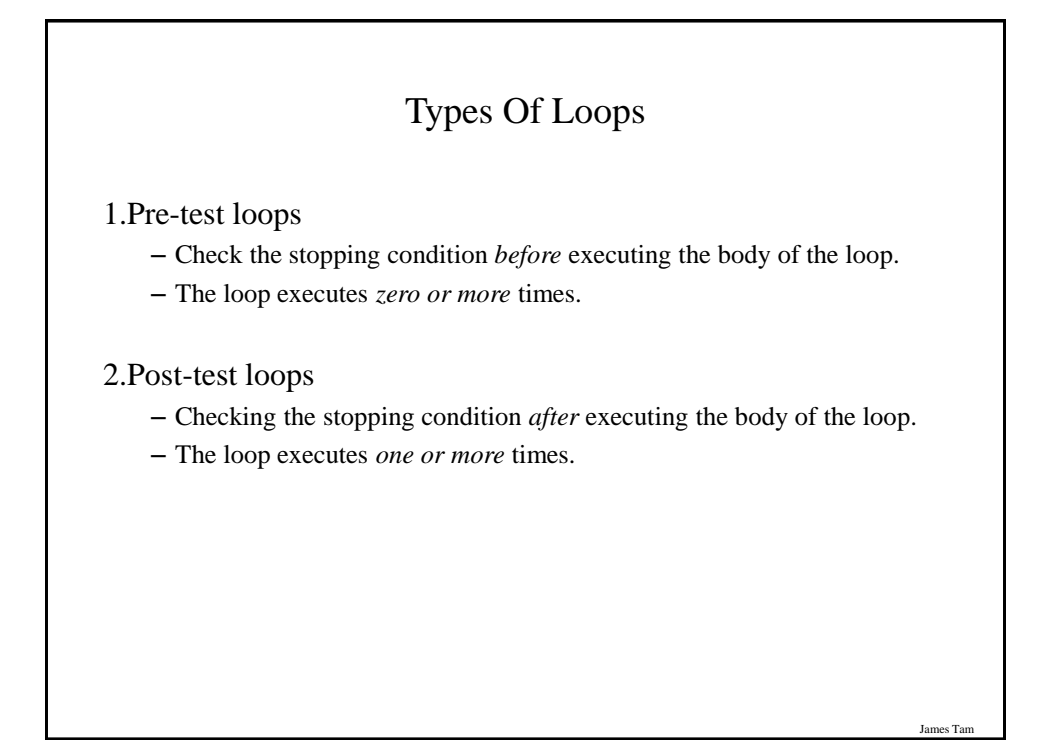

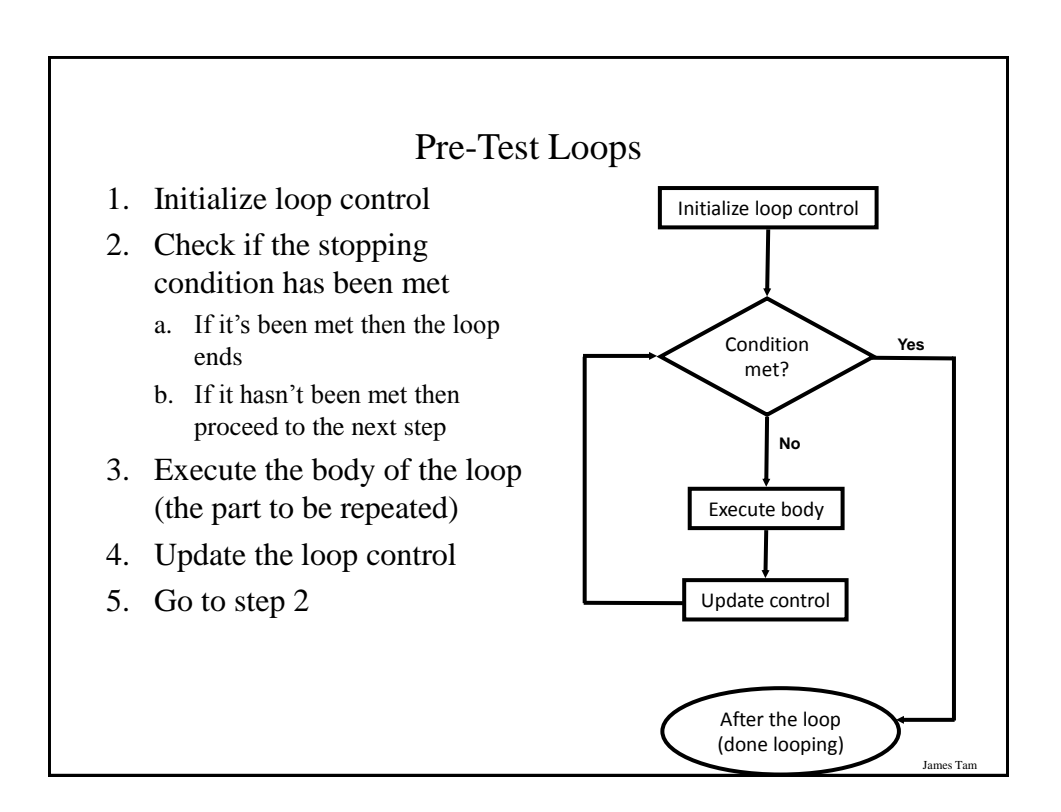

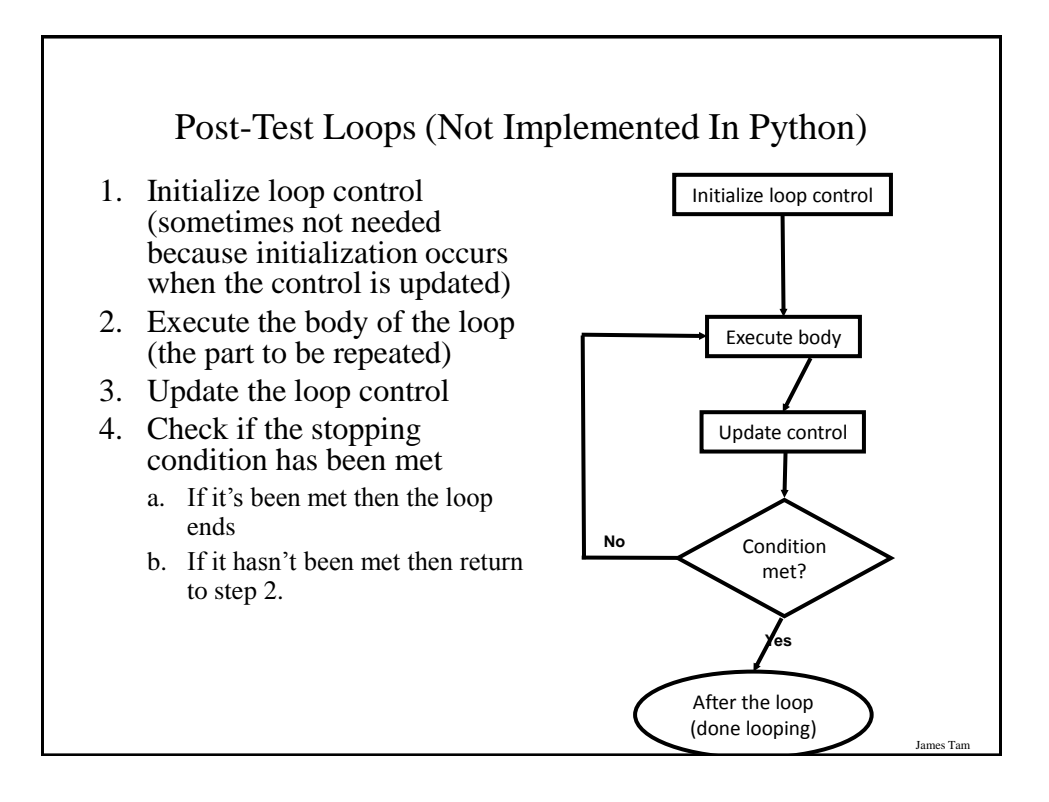

## Pre-Test Loops In Python

- 1. While
- 2. For

#### **Characteristics:**

- 1. The stopping condition is checked *before* the body executes.
- 2. These types of loops execute zero or more times.

### Post-Loops In Python

- •Note: this type of looping construct has not been implemented with this language.
- •But many other languages do implement post test loops.

#### **Characteristics:**

- –The stopping condition is checked *after* the body executes.
- –These types of loops execute one or more times.

Jan

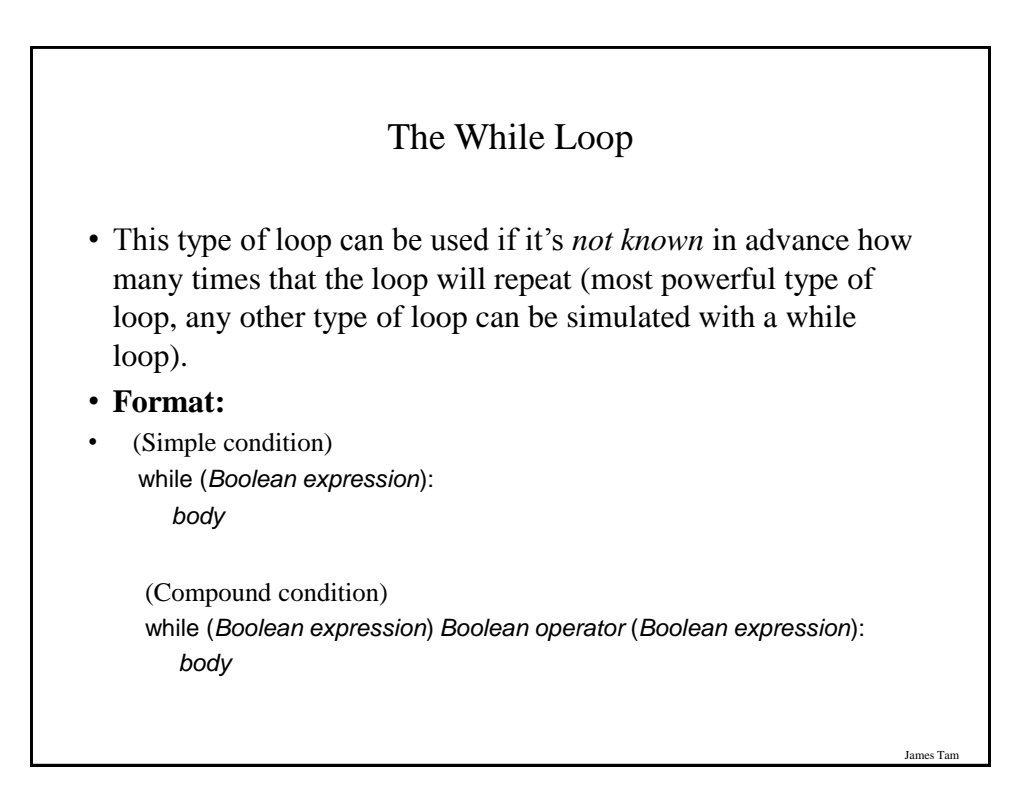

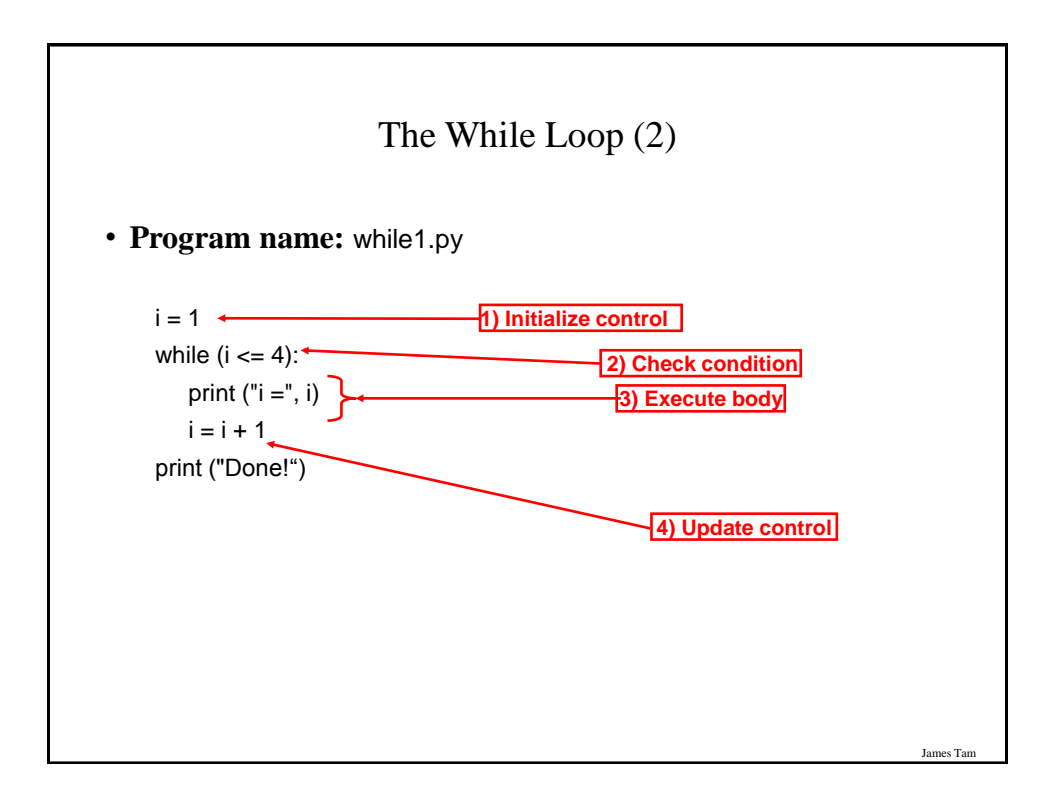

# The While Loop (2)

• **Program name:** while1.py

 $i = 1$ while  $(i \leq 4)$ : print  $("i =", i)$  $i = i + 1$ print ("Done!")

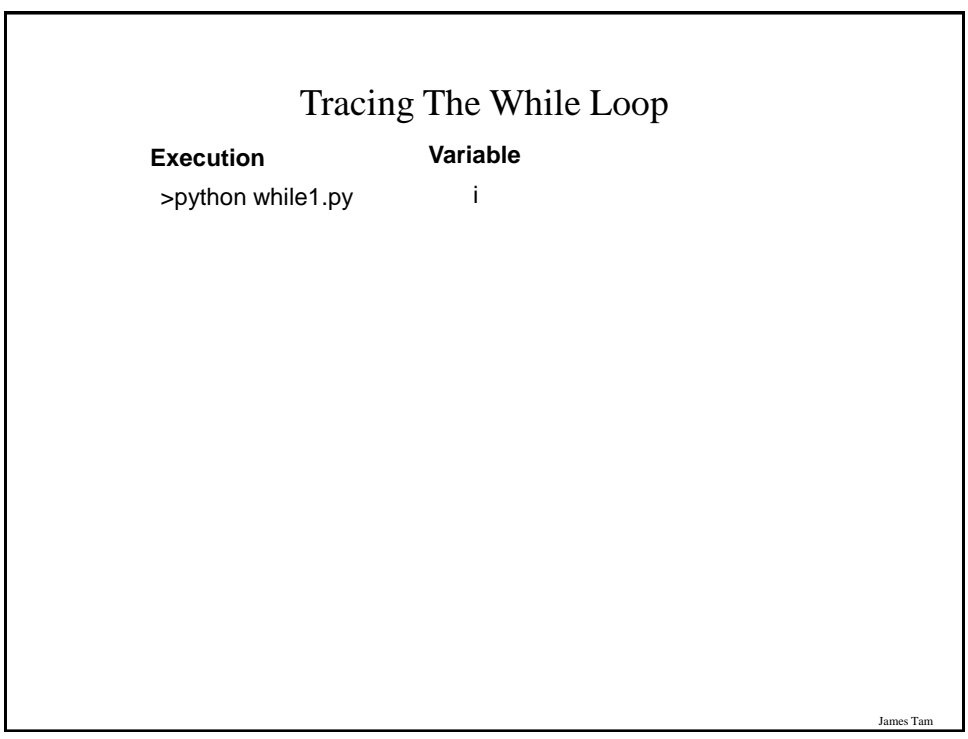

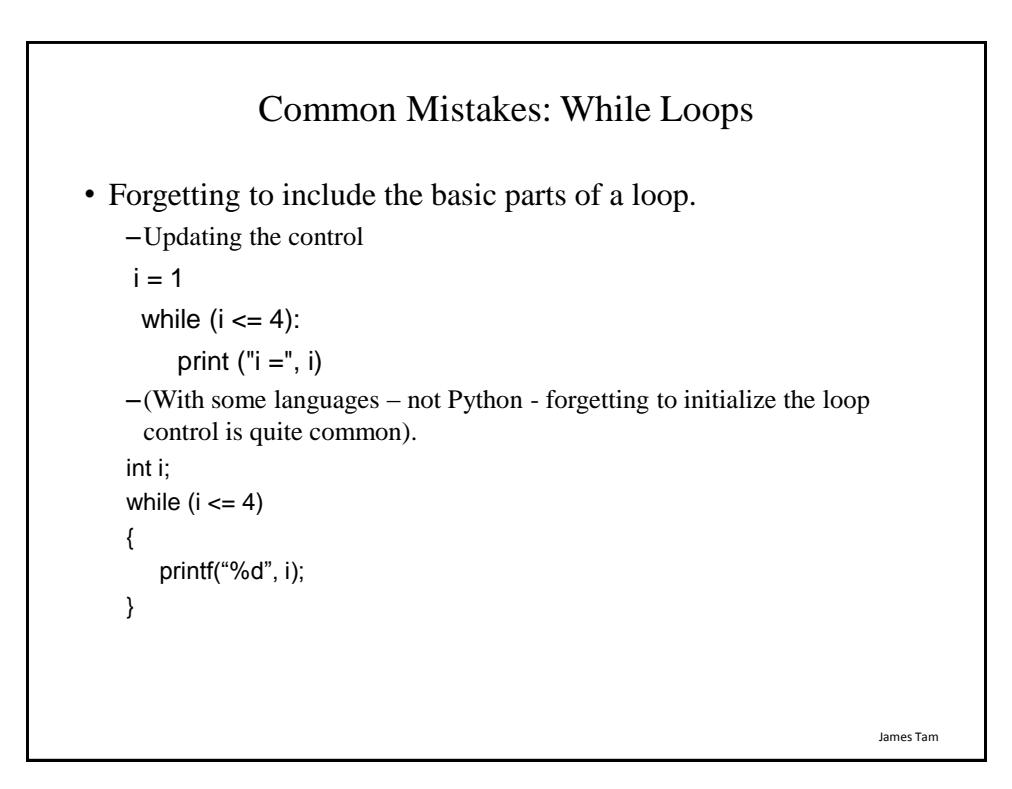

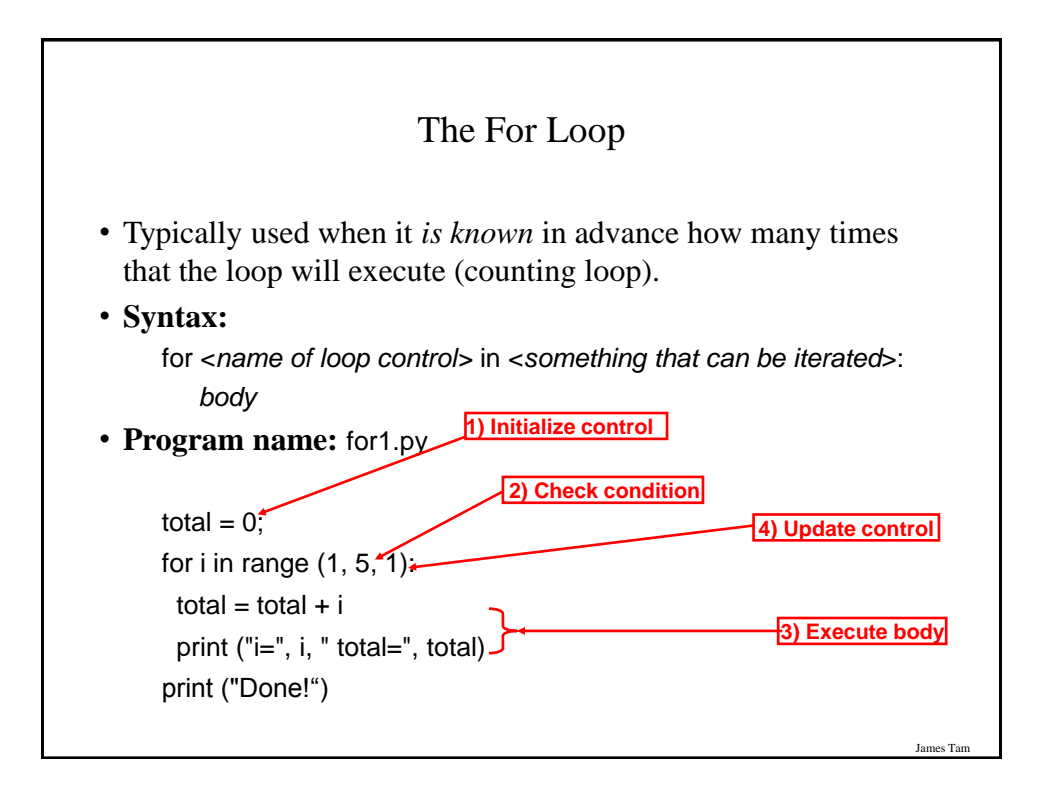

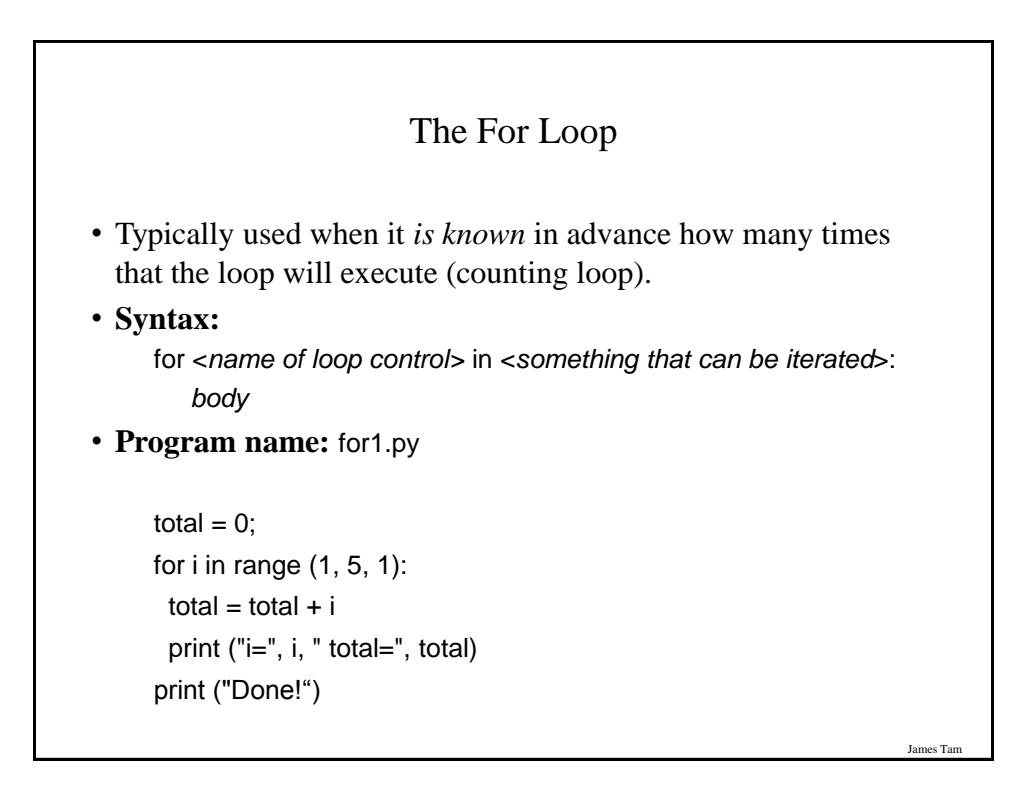

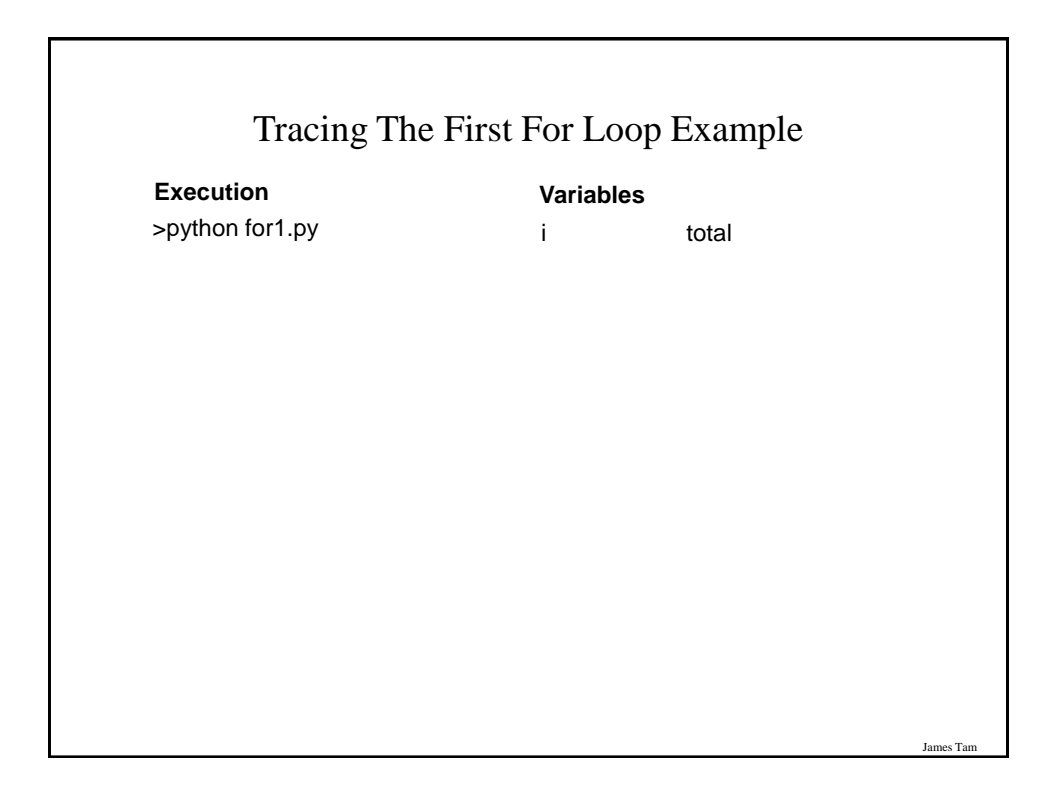

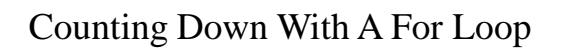

• **Program name:** for2.py

```
 for i in range (5, 0, -1):
   total = total + iprint ("i =", i, "\t total = ", total)
 print ("Done!")
```
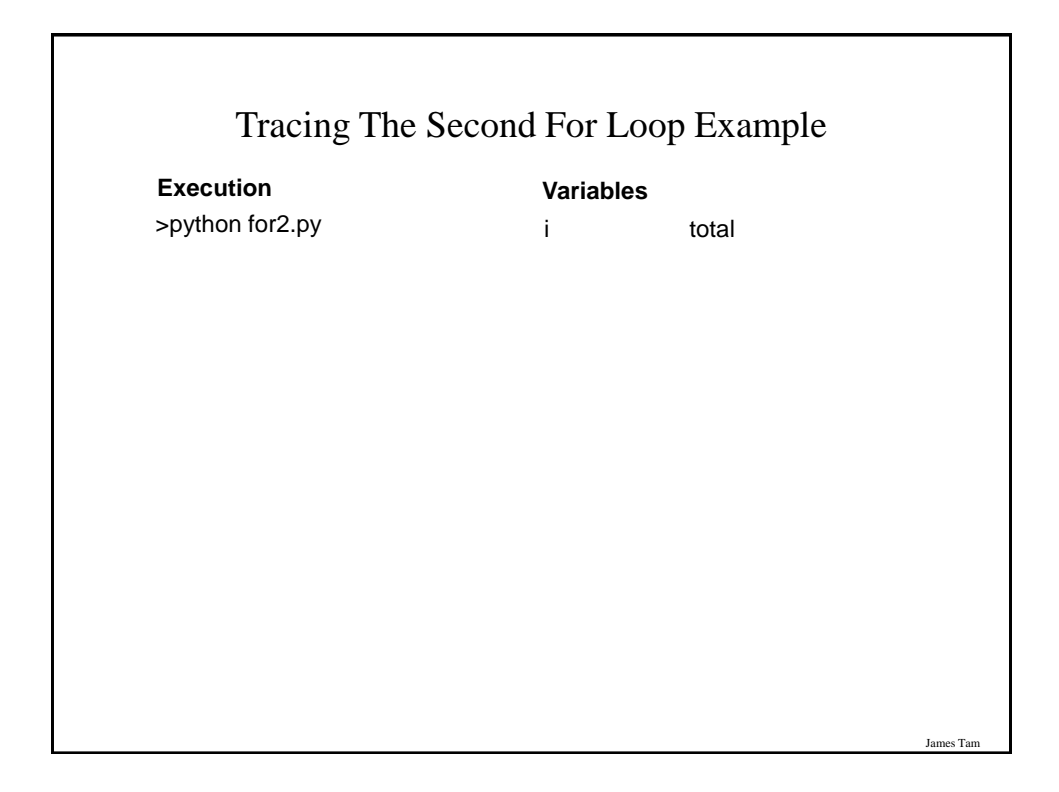

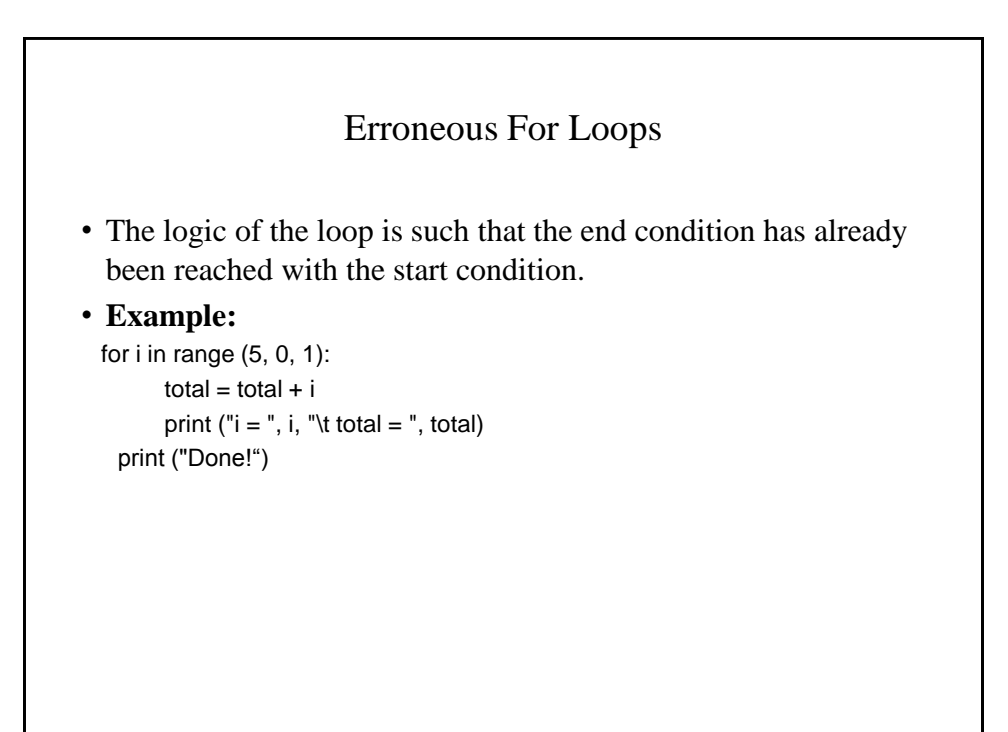

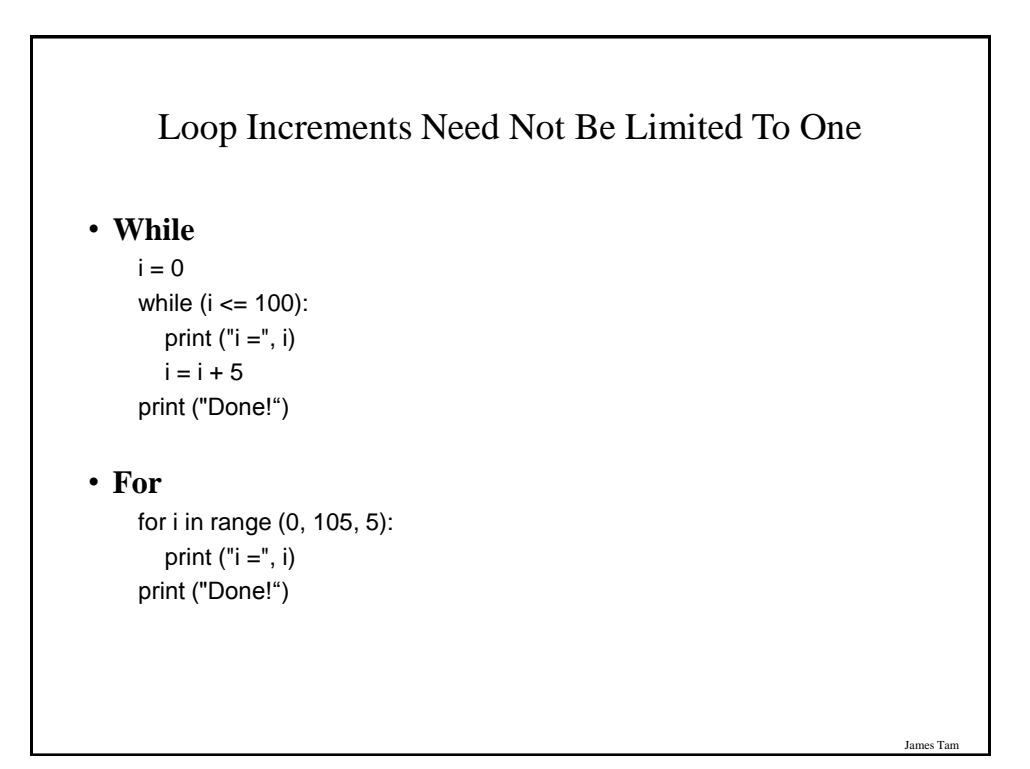

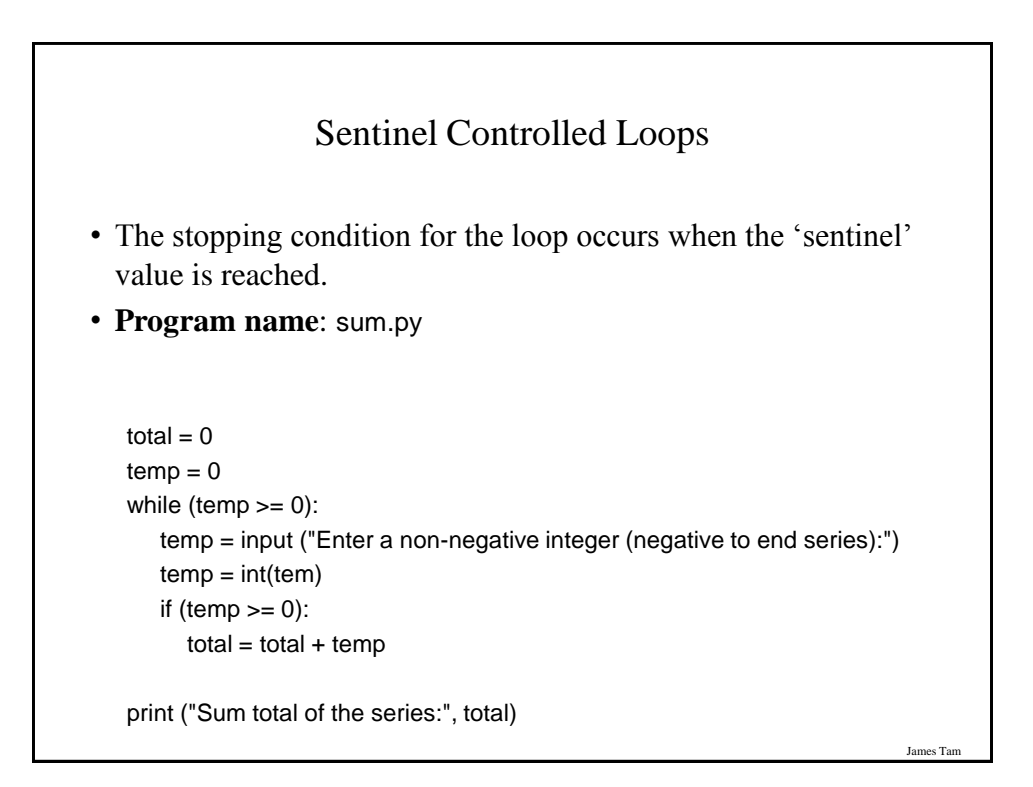

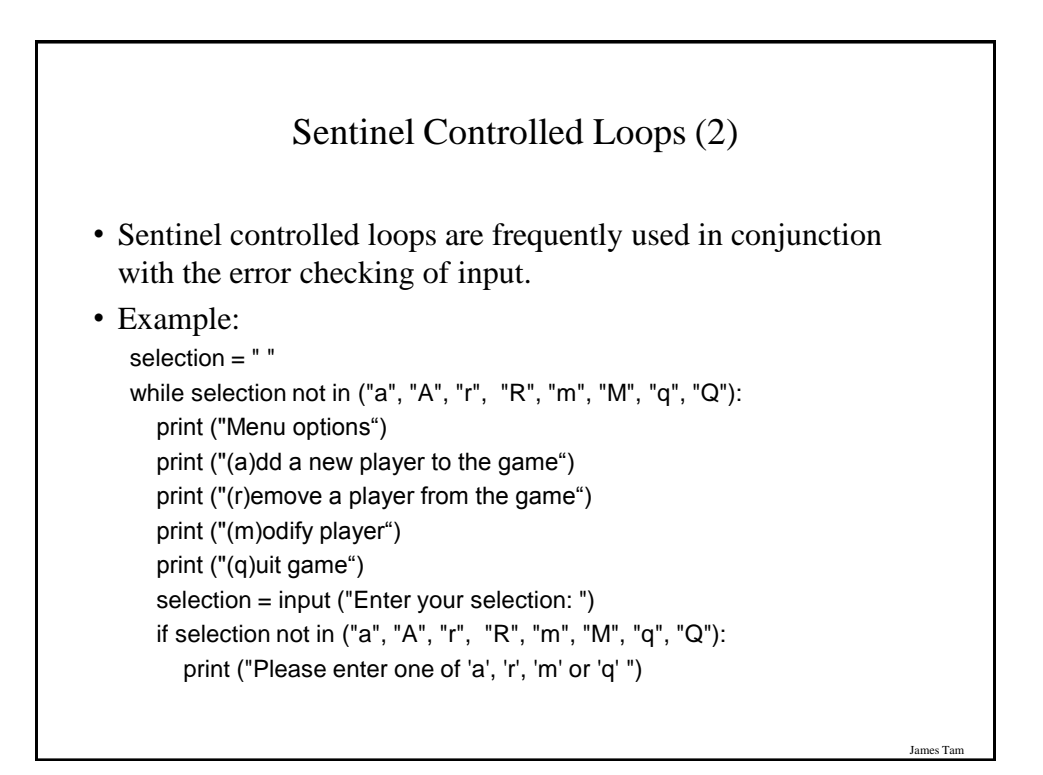

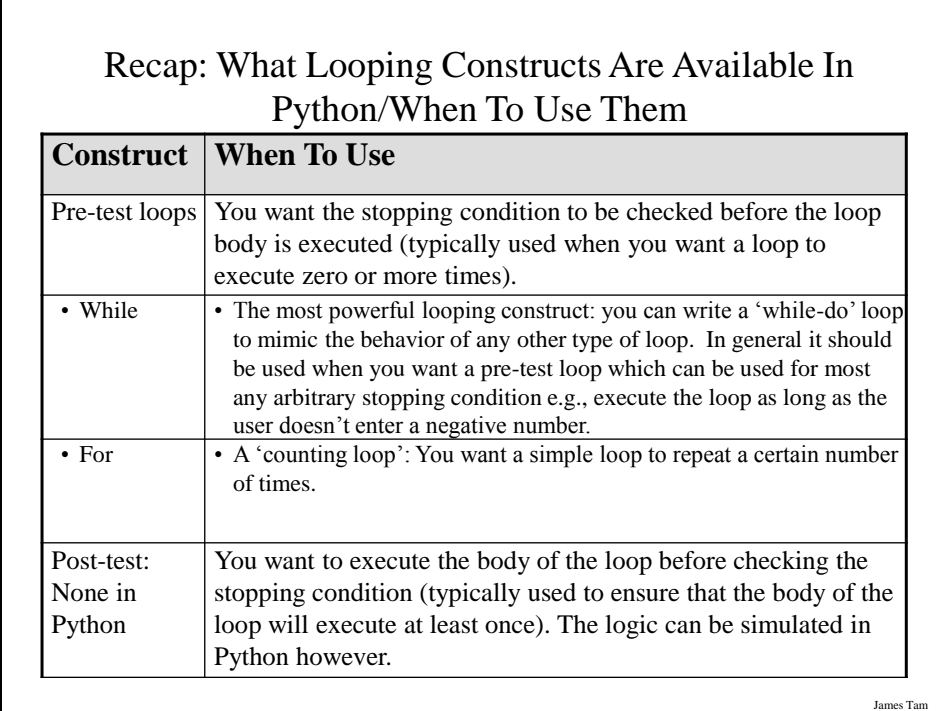

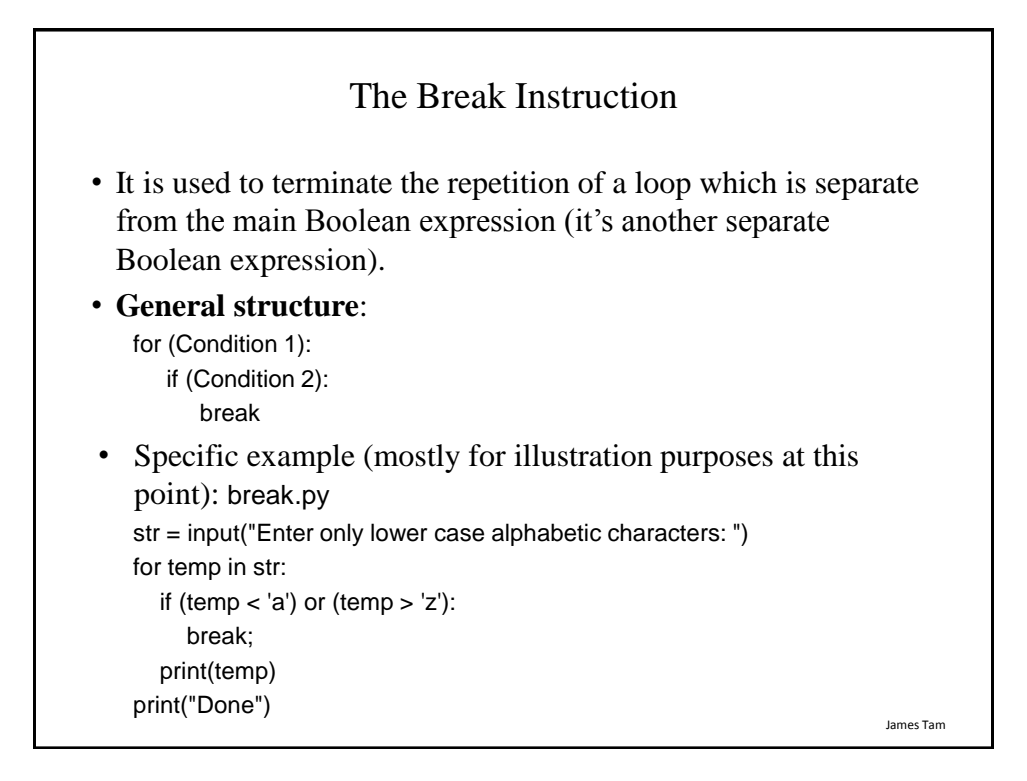

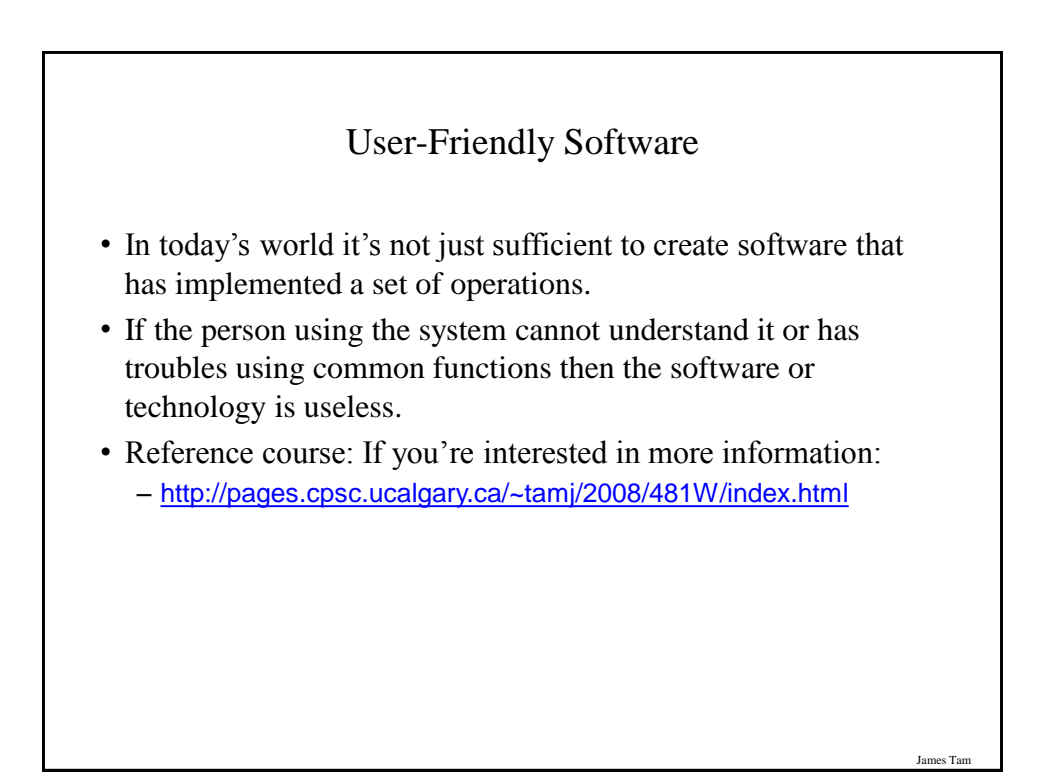

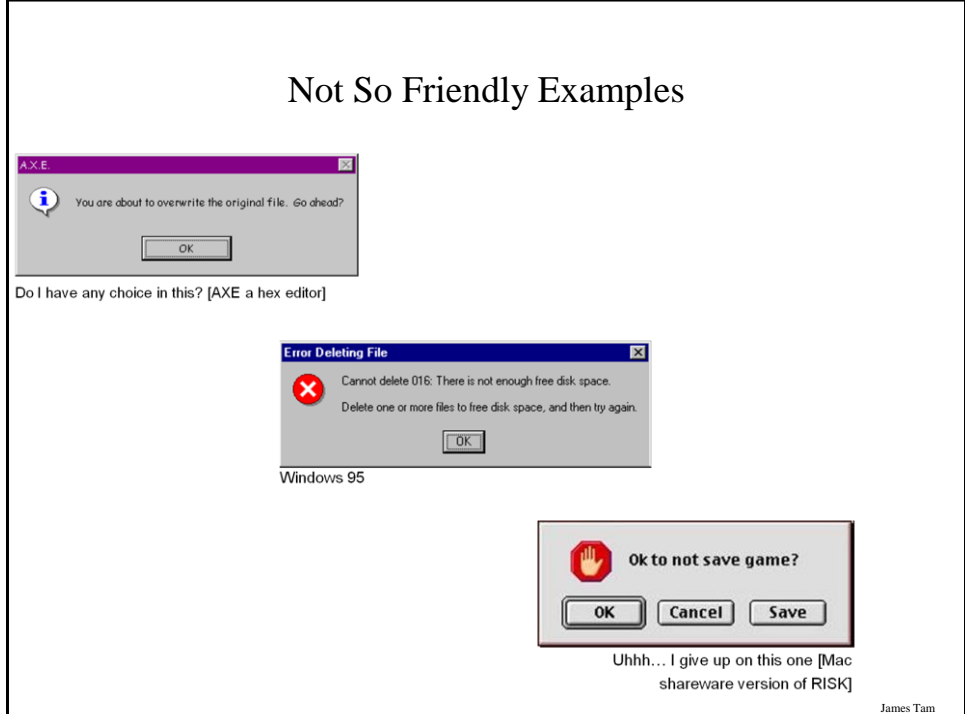

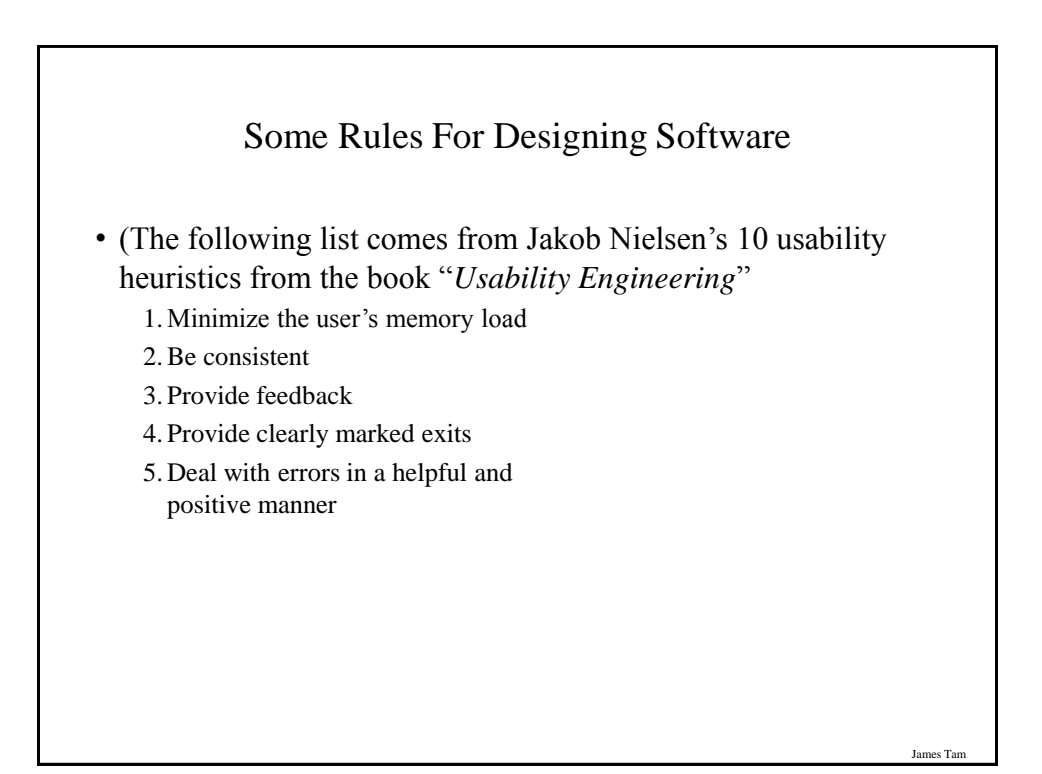

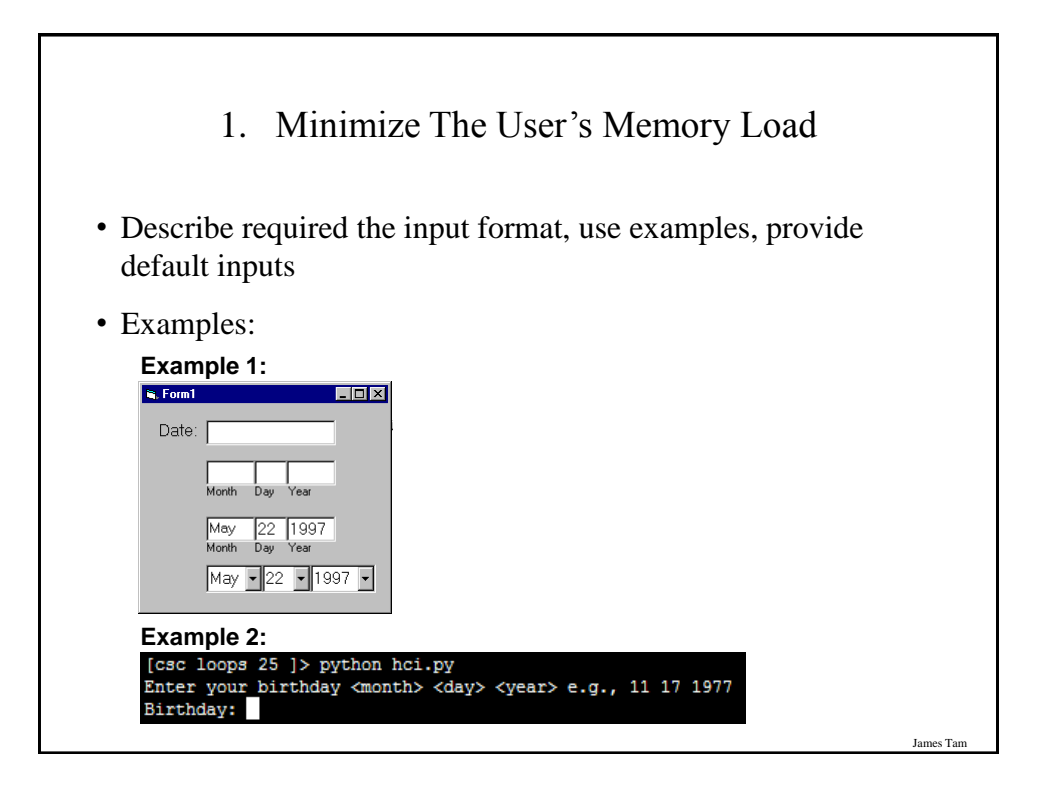

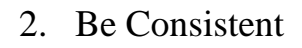

- Consistency of effects
	- Same words, commands, actions will always have the same effect in equivalent situations
	- Makes the system more predictable
	- Reduces memory load

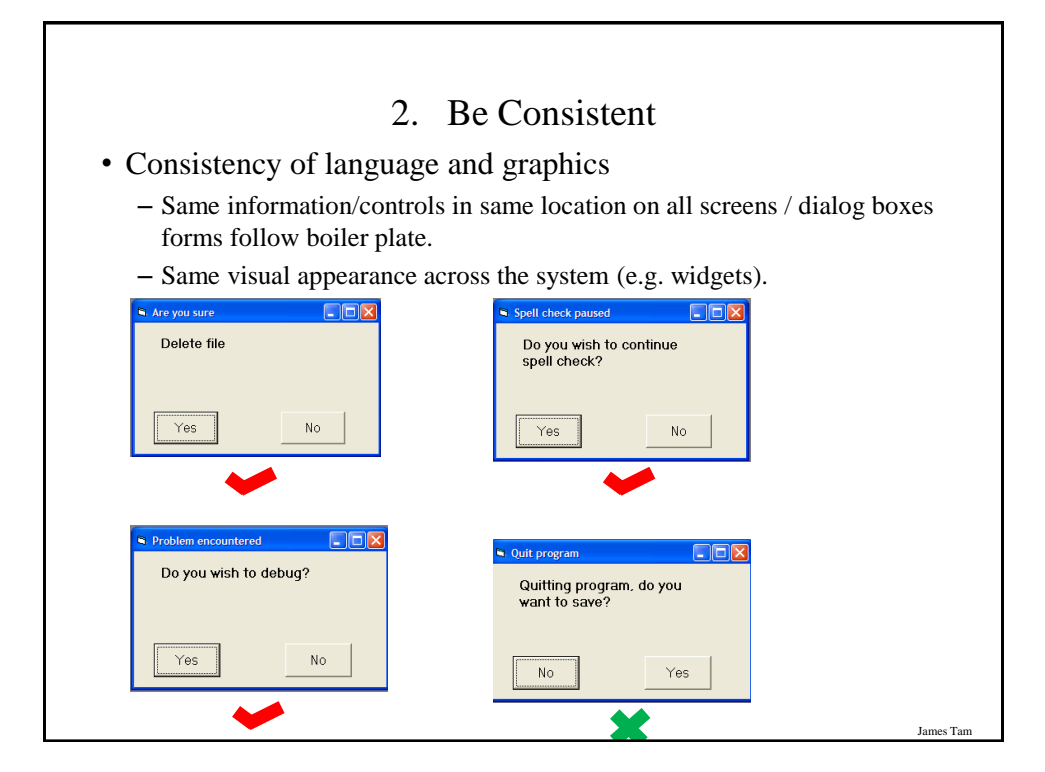

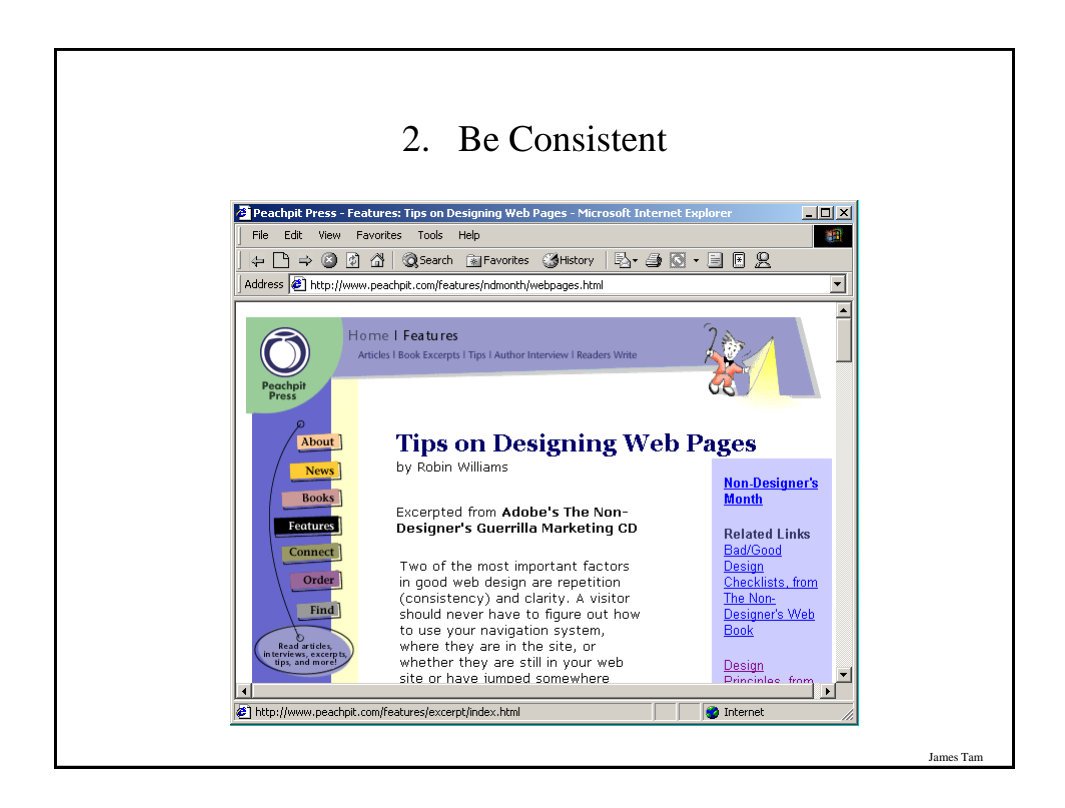

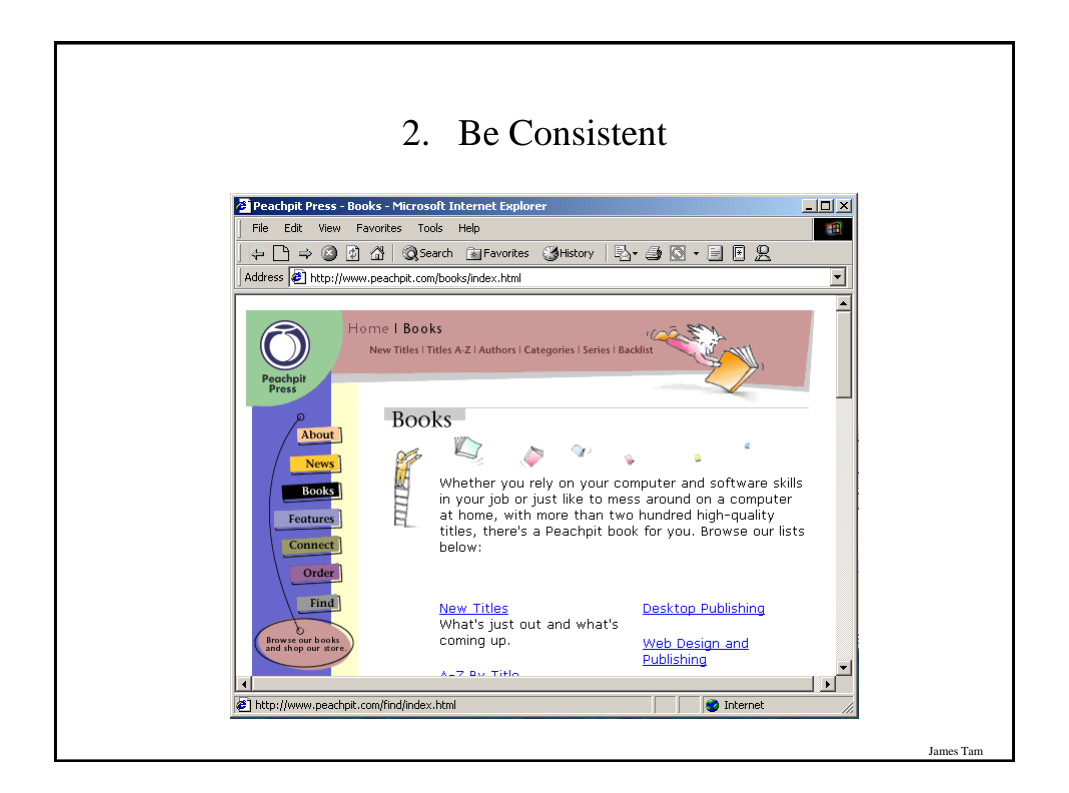

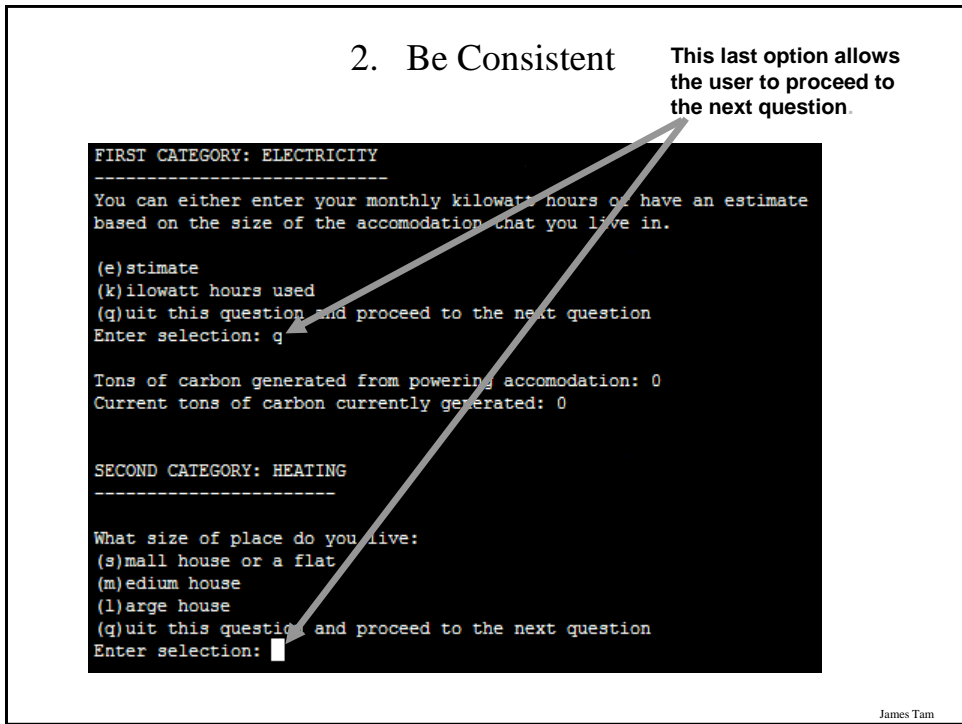

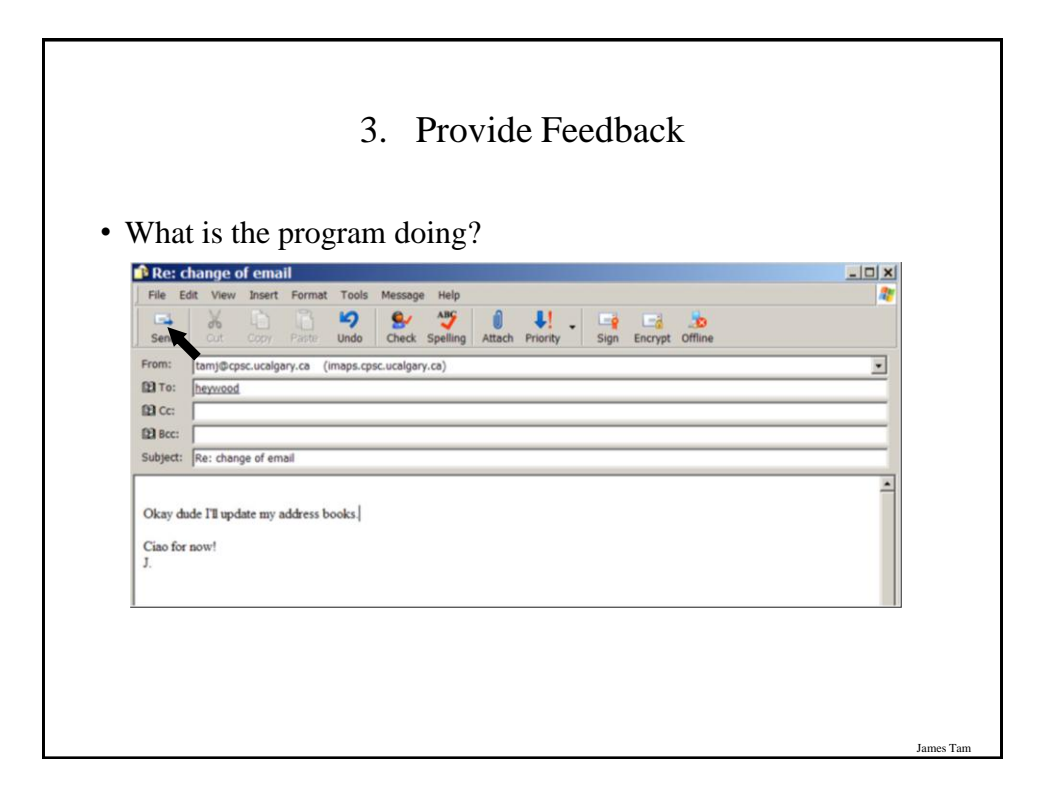

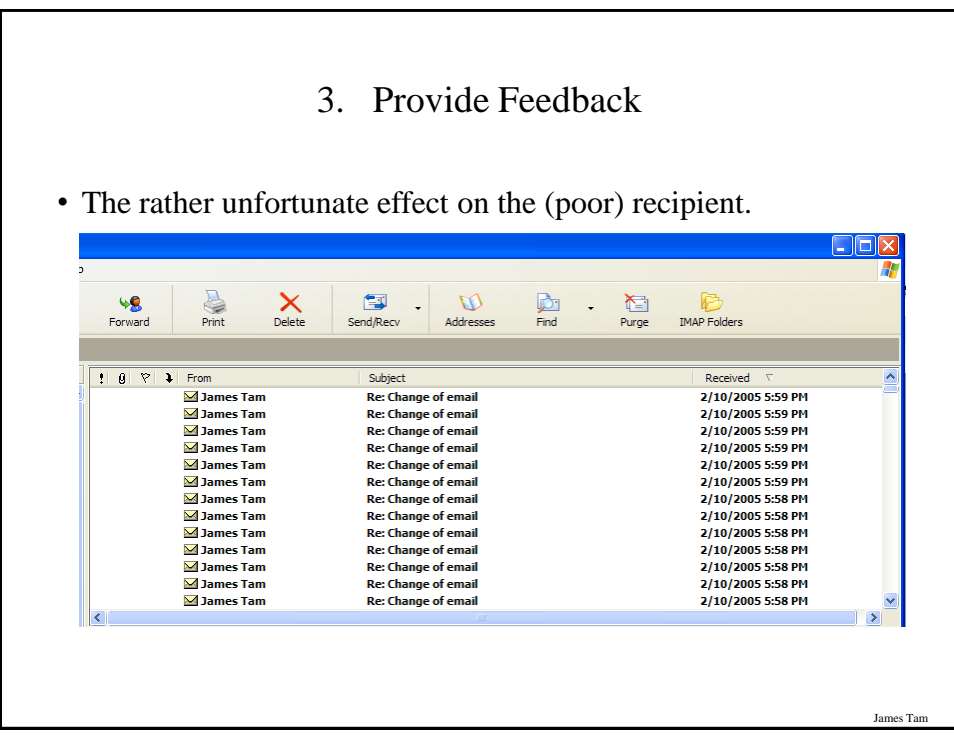

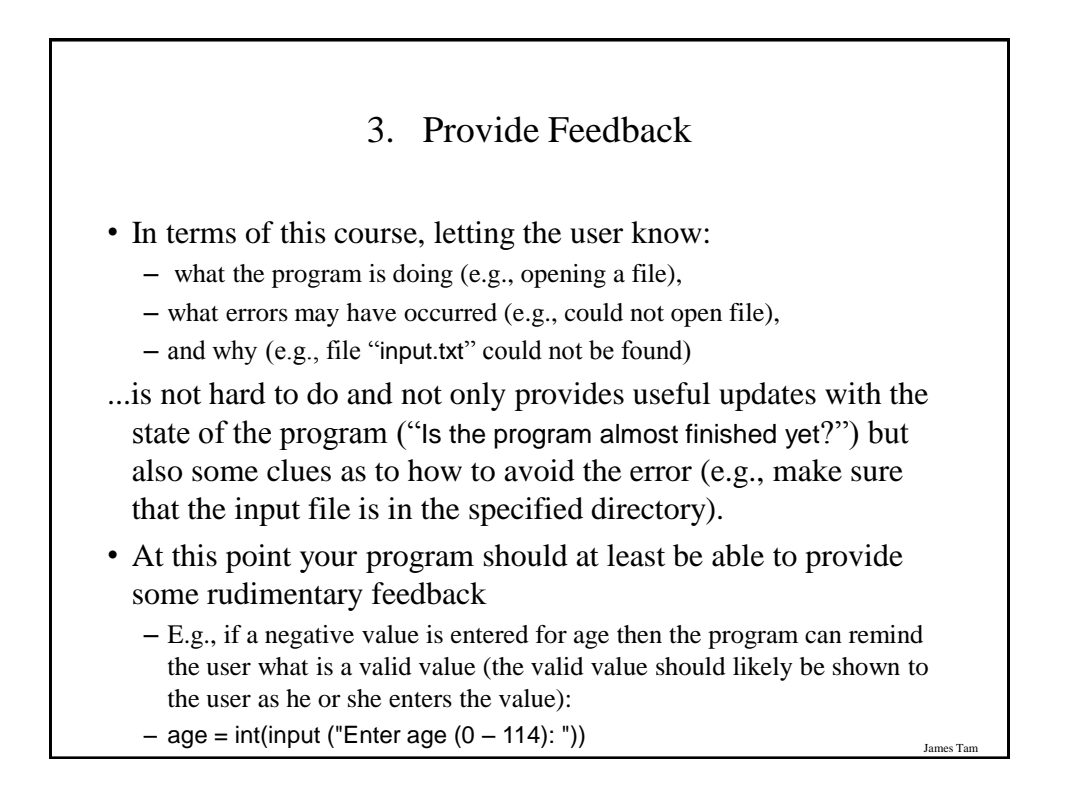

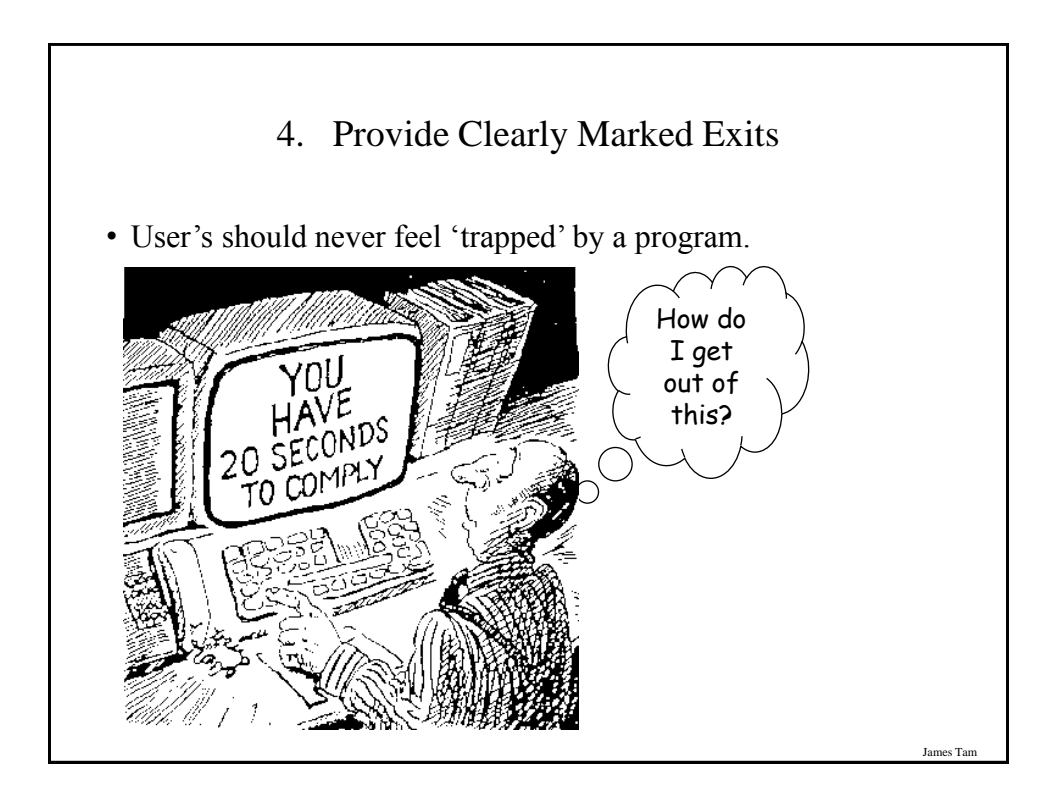

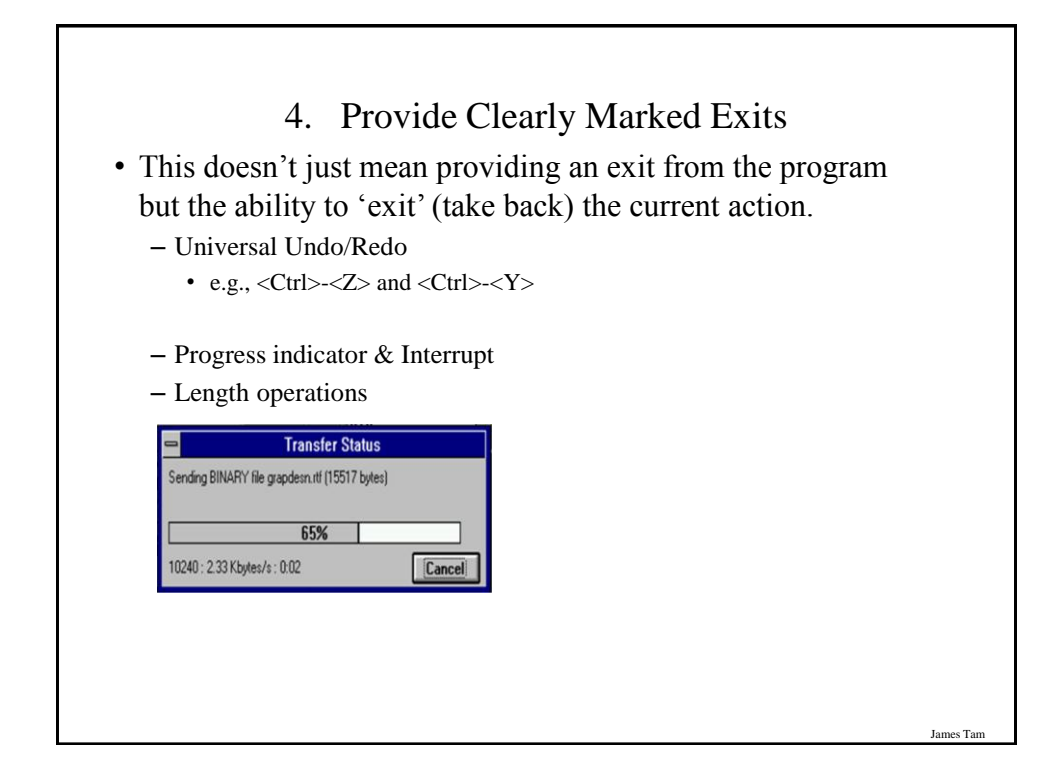

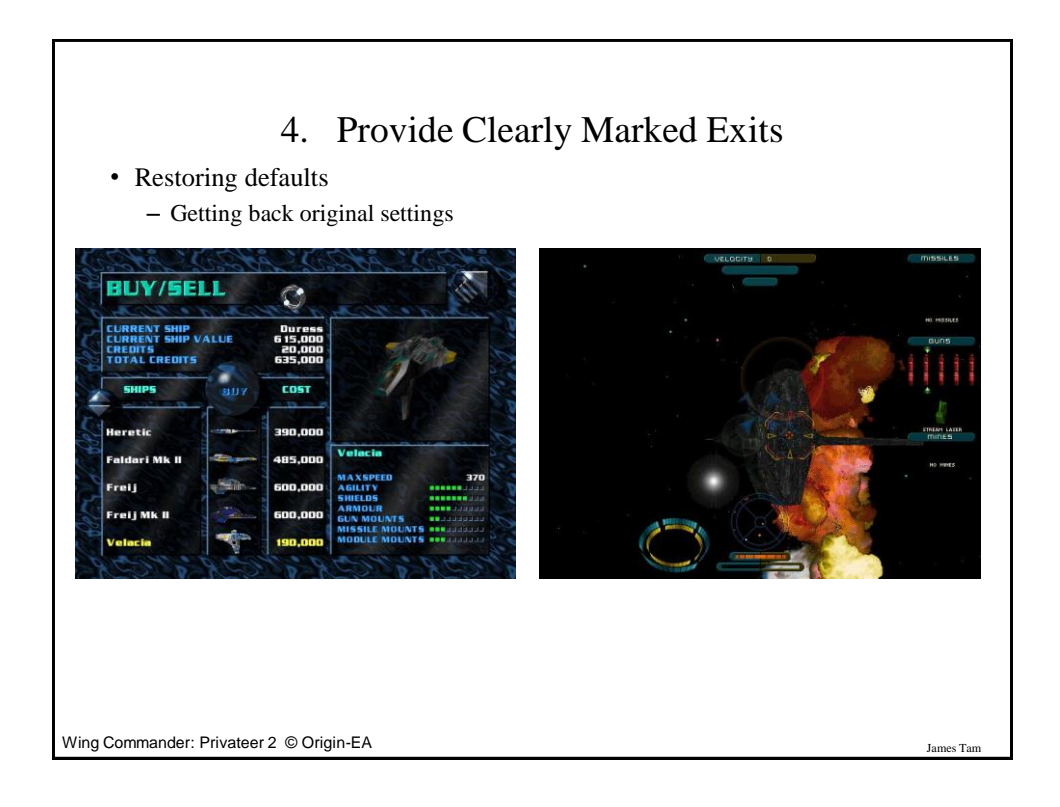

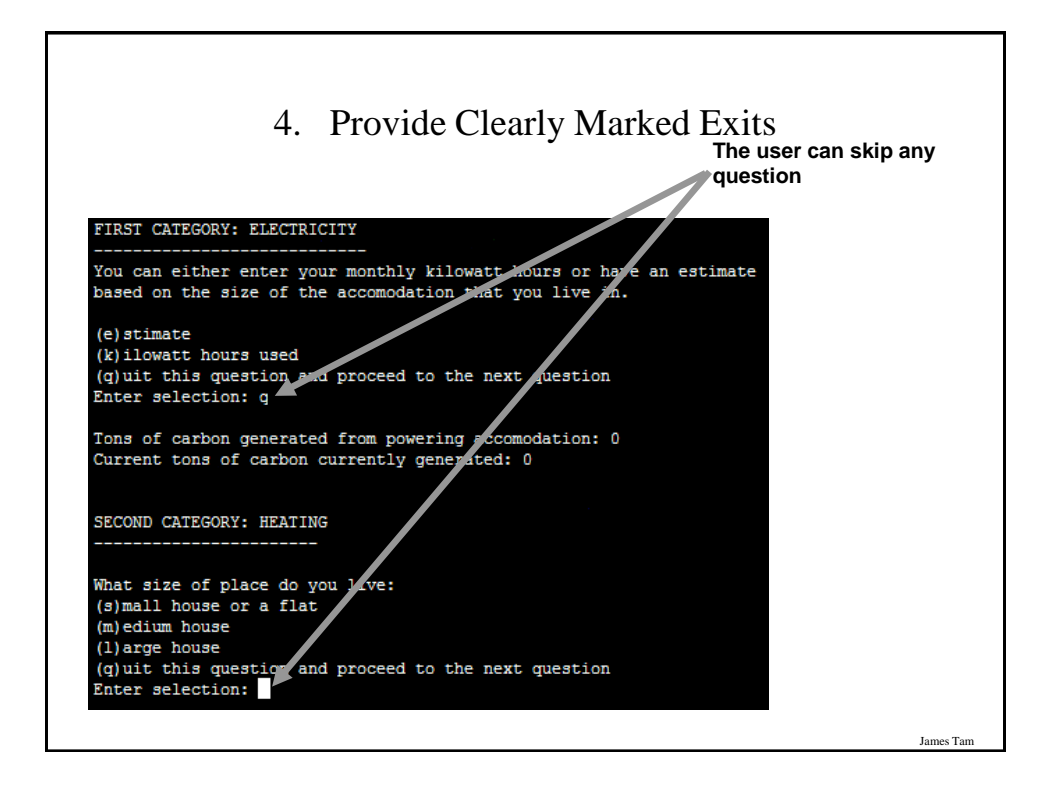

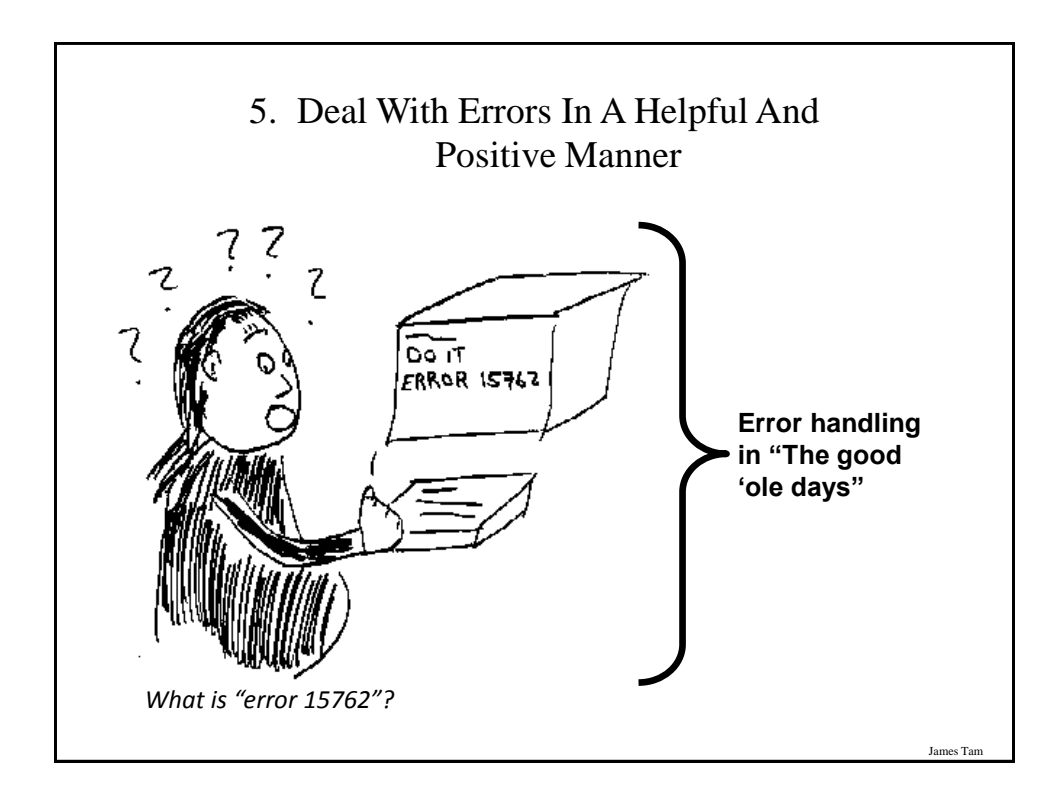

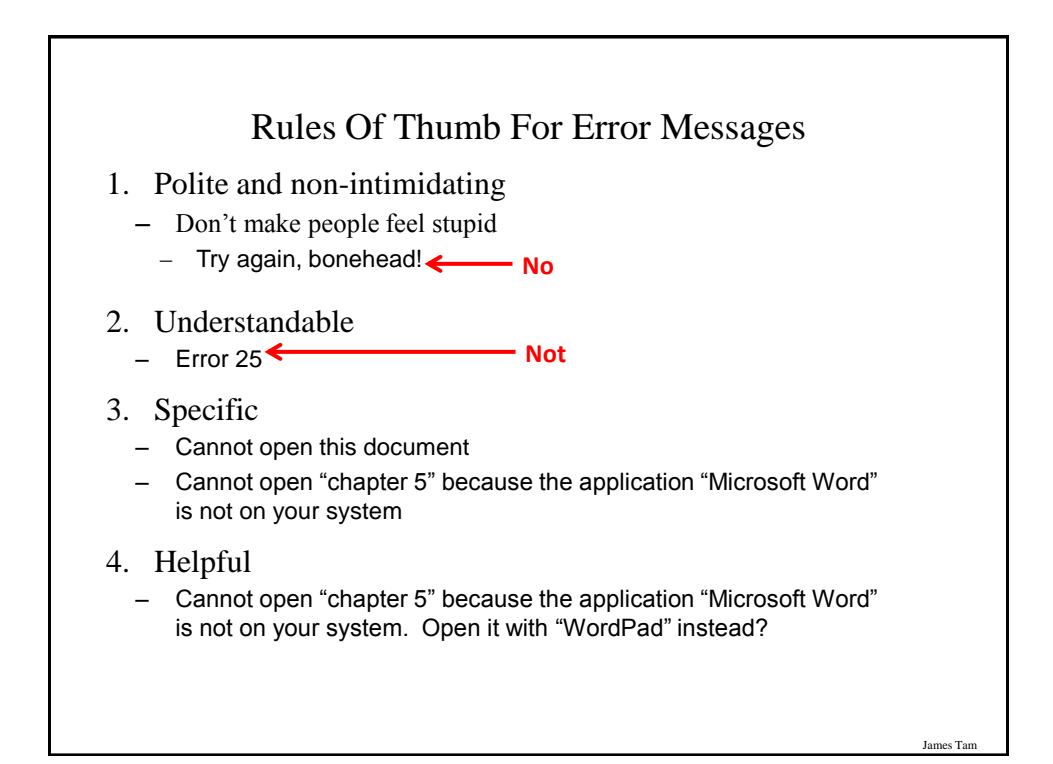

![](_page_21_Picture_18.jpeg)

![](_page_21_Picture_2.jpeg)

![](_page_22_Picture_1.jpeg)

![](_page_22_Picture_2.jpeg)

![](_page_23_Figure_1.jpeg)

![](_page_23_Picture_96.jpeg)

![](_page_24_Figure_1.jpeg)

![](_page_24_Figure_2.jpeg)

![](_page_25_Picture_89.jpeg)

![](_page_25_Figure_2.jpeg)

```
Testing Loops: An Example
sum = 0i = 1last = 0last = int(input ("Enter the last number in the sequence to sum : "))
while (i \leq - last):
  sum = sum + iprint ("i =", i)
  i = i + 1print ("sum =", sum)
Ì
```
![](_page_26_Figure_2.jpeg)

Jar

## After This Section You Should Now Know

- When and why are loops used in computer programs
- What is the difference between pre-test loops and post-test loops
- How to trace the execution of pre-test loops
- How to properly write the code for a loop in a program
- Some rules of thumb for interaction design
	- 1.Minimize the user's memory load
	- 2.Be consistent
	- 3. Provide feedback
	- 4. Provide clearly marked exits
	- 5. Deal with errors in a helpful and positive manner
- What are nested loops and how do you trace their execution
- How to test loops